## **خطوات معرفة نتيجة نهاية الفصل الدراسي للطالب من حساب ولي األمر**

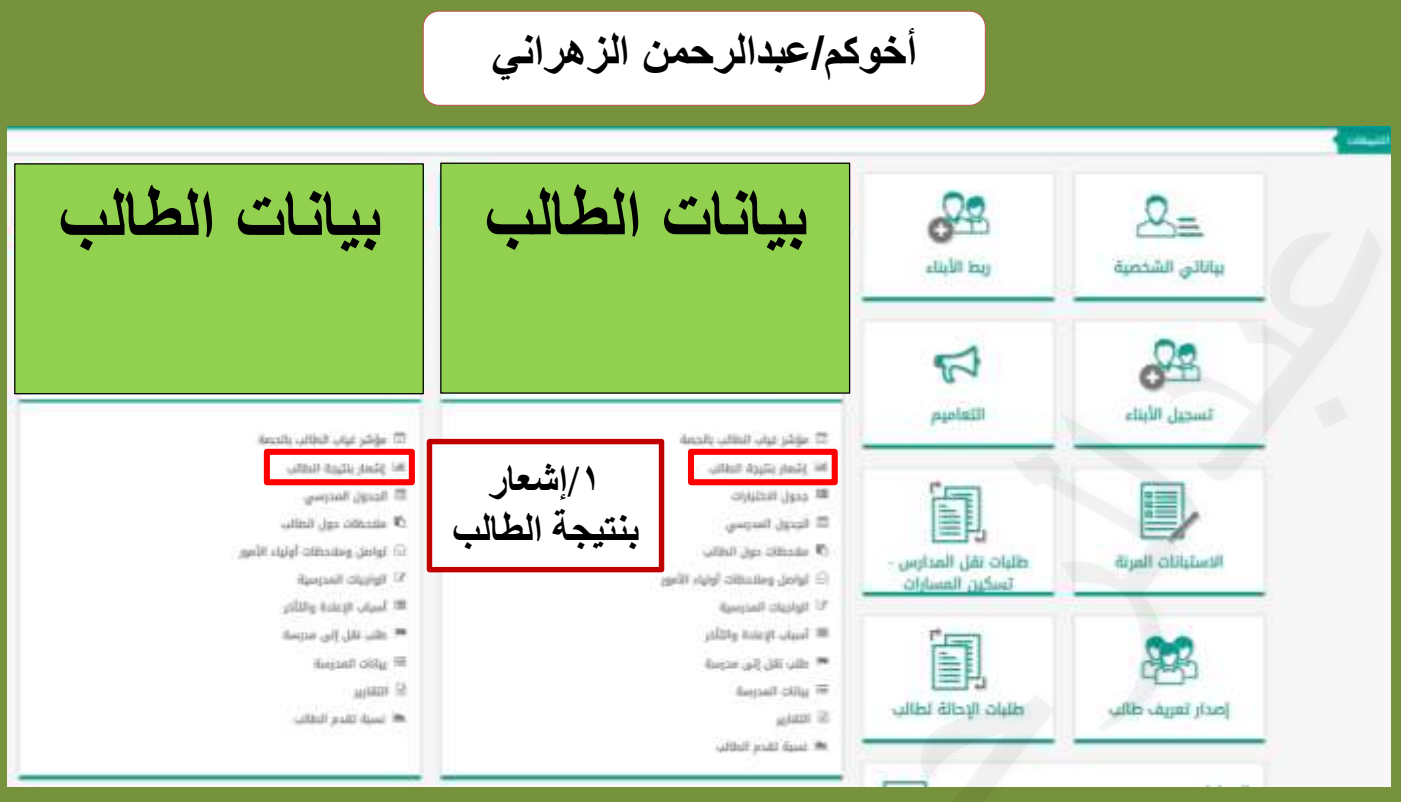

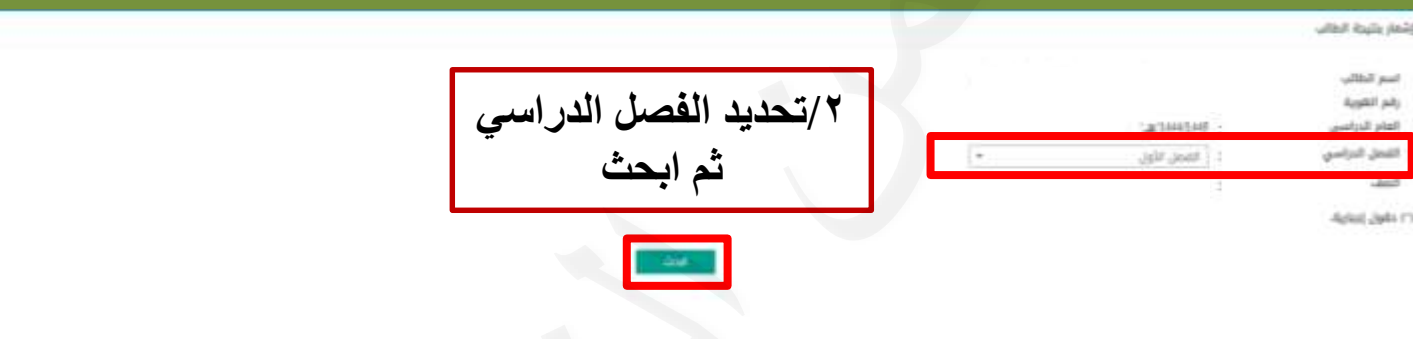

**بإمكانكم كذلك معرفة النتائج من خالل:**

- **تطبيق توكلنا خدمات ) خدمات نتائج الدراسة(**
	- **تطبيق مدرستي نتائج.**

**تظهر النتائج بعد االعتماد النهائي من إدراة المدرسة.**

## **خطوات معرفة نتيجة الفترة من حساب ولي األمر في نظام نور**

**أخوكم/عبدالرحمن الزهراني**

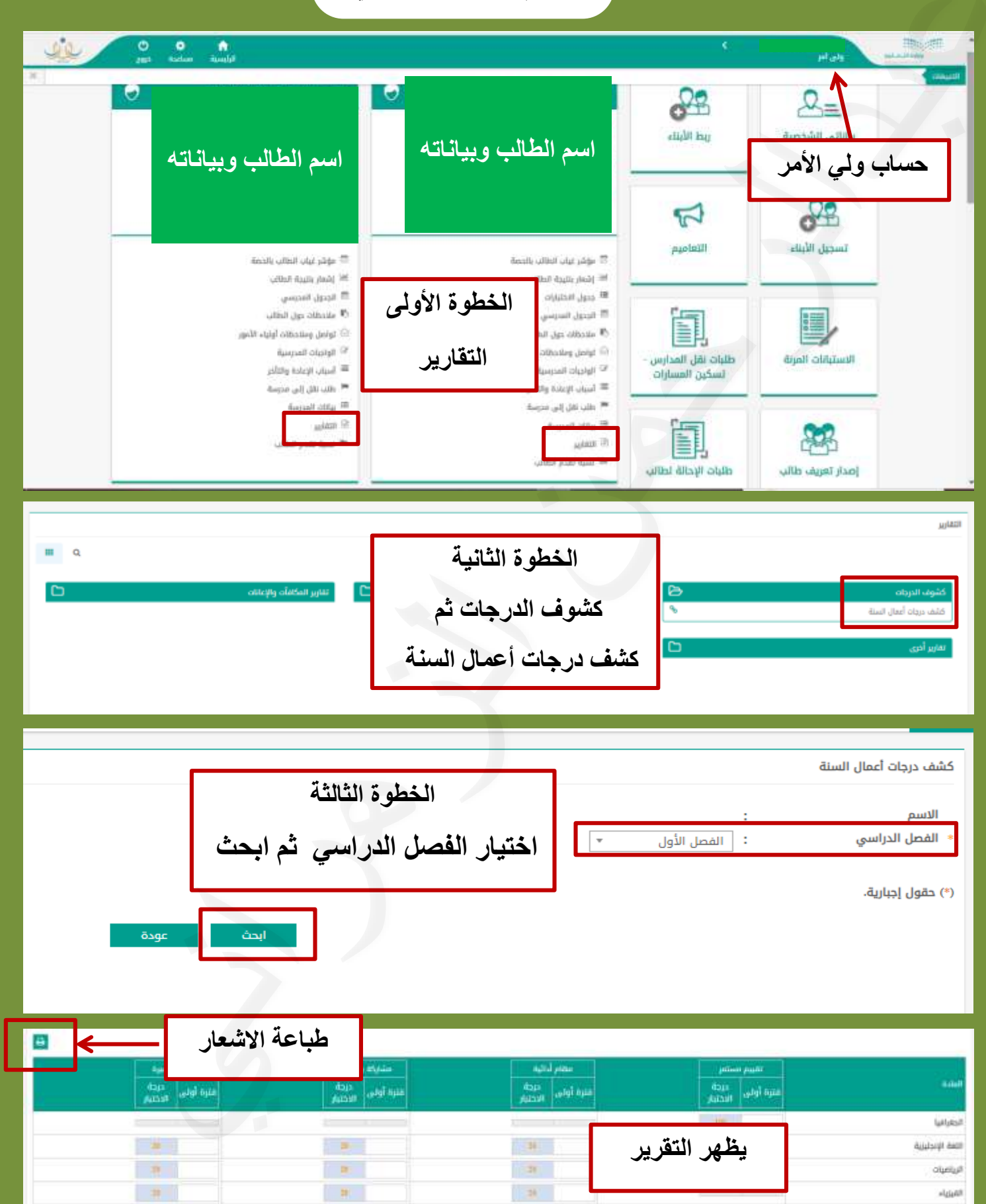

slauta